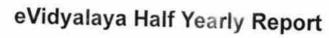

341

Department of School & Mass Education, Govt. of Odisha

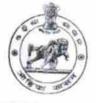

| U_DISE :                | District :                                                                                                    |                                                                                                    |
|-------------------------|----------------------------------------------------------------------------------------------------|----------------------------------------------------------------------------------------------------|
| 21180303402             | PURI                                                                                                    | Block :<br>DELANG                                                                                                    |
| Report Create Date : 00 | 00-00-00 00:00:00 (24923)                                                                                       | DELANG                                                                                                    |
| The statements of       |                                                                                                    |                                                                                                    |
|                         | general info                                                                                                    |                                                                                                    |
| » Half Yearly Re        |                                                                                                    |                                                                                                    |
| » Half Yearly Pha       | 7                                                                                                    |                                                                                                    |
| » Implementing I        |                                                                                                    |                                                                                                    |
| » Half Yearly Per       | IL&FS ETS                                                                                                    |                                                                                                    |
| » Half Yearly Per       | 04/02/2017                                                                                                    |                                                                                                    |
| » School Coordin        | 10/01/2017<br>AMULYA                                                                                            |                                                                                                    |
|                         |                                                                                                    |                                                                                                    |
| *                       |                                                                                                    | KUMAR<br>MOHANTY                                                                                                    |
|                         | Leaves taken for the follow                                                                                     | ing Month                                                                                                    |
| » Leave Month 1         |                                                                                                    | April                                                                                                    |
| » Leave Days1           |                                                                                                    | 1                                                                                                    |
| » Leave Month 2         |                                                                                                    | May                                                                                                    |
| » Leave Days2           |                                                                                                    | 0 may                                                                                                    |
| » Leave Month 3         |                                                                                                    | June                                                                                                    |
| Leave Days3             |                                                                                                    | 0                                                                                                    |
| Leave Month 4           |                                                                                                    | - Chapter of Provide American Street Street Street                                                                                                    |
| Leave Days4             |                                                                                                    | July<br>0                                                                                                    |
| Leave Month 5           |                                                                                                    | and the second second s |
| Leave Days5             | August<br>1                                                                                                    |                                                                                                    |
| Leave Month 6           | the second second second second second second second second second second second second second second second se |                                                                                                    |
| Leave Days6             | September<br>1                                                                                                  |                                                                                                    |
| Leave Month 7           |                                                                                                    |                                                                                                    |
| Leave Days7             |                                                                                                    | October<br>0                                                                                                    |
|                         | Equipment Downtime De                                                                                           | tails                                                                                                    |
| Equipment are in        | working condition?                                                                                              |                                                                                                    |
| Downtime > 4 Wo         | rking Days                                                                                                    | Yes                                                                                                    |
| Action after 4 worl     | king days are over for Equipment                                                                                | No                                                                                                    |
|                         | Training Details                                                                                                | when the second second states                                                                                                    |
| Refresher training      | Conducted                                                                                                    | h1-                                                                                                    |
| Refresher training      | No                                                                                                    |                                                                                                    |
| No; Date for nex        | 14/04/0010                                                                                                    |                                                                                                    |
|                         | Educational content Deta                                                                                        | 11/24/2017                                                                                                    |

| » e Content installed?                        |                                                                                                    |
|-----------------------------------------------|----------------------------------------------------------------------------------------------------|
| » SMART Content with Educational software?    | Yes                                                                                                    |
| » Stylus/ Pens                                | Yes                                                                                                    |
| » USB Cable                                   | Yes                                                                                                    |
| » Software CDs                                | Yes                                                                                                    |
| » User manual                                 | Yes                                                                                                    |
| Recurring Service Det                         | Yes                                                                                                    |
| » Register Type (Faulty/Stock/Other Register) |                                                                                                    |
| » Register Quantity Consumed                  | YES                                                                                                    |
| » Blank Sheet of A4 Size                      | · · · · · · · · · · · · · · · · · · ·                                                                          |
| » A4 Blank Sheet Quantity Consumed            | Yes                                                                                                    |
| » Cartridge                                   | 2980                                                                                                    |
| » Cartridge Quantity Consumed                 | Yes                                                                                                    |
| » USB Drives                                  | 1                                                                                                    |
| » USB Drives Quantity Consumed                | Yes                                                                                                    |
| » Blank DVDs Rewritable                       | 1                                                                                                    |
| » Blank DVD-RW Quantity Consumed              | Yes                                                                                                    |
| » White Board Marker with Duster              | 25                                                                                                    |
| » Quantity Consumed                           | Yes                                                                                                    |
| » Electricity bill                            | 6                                                                                                    |
| » Internet connectivity                       | Yes                                                                                                    |
| » Reason for Unavailablity                    | Yes                                                                                                    |
| Electrical Meter Reading and Generate         | or Motor Day I                                                                                                 |
| » Generator meter reading                     | the second second second second second second second second second second second second second second second s |
| » Electrical meter reading                    | 213                                                                                                    |
| Equipment replacement de                      | 1260                                                                                                    |
| » Replacement of any Equipment by Agency      |                                                                                                    |
| » Name of the Equipment                       | No                                                                                                    |
| Theft/Damaged Equipme                         | ent                                                                                                    |
| » Equipment theft/damage                      |                                                                                                    |
| » If Yes; Name the Equipment                  | No                                                                                                    |
| Lab Utilization details                       |                                                                                                    |
| No. of 9th Class students                     | 72                                                                                                    |
| 9th Class students attending ICT labs         | 72                                                                                                    |
| No. of 10th Class students                    | 72                                                                                                    |
| 10th Class students attending ICT labs        | 72                                                                                                    |
| No. of hours for the following month lab h    | as been utilized                                                                                               |
| MOTUT-1                                       | the second second second second second second second second second second second second second second second s |
| Hours1                                        | April                                                                                                    |
| Month-2                                       | 46                                                                                                    |
| Hours2                                        | May                                                                                                    |
| Month-3                                       | 5                                                                                                    |
| Hours3                                        | June                                                                                                    |
|                                               | 26                                                                                                    |

| 1 | » Month-4                                 |                    |     |
|---|-------------------------------------------|--------------------|-----|
|   | » Hours4                                  | July               |     |
|   | » Month-5                                 | 64                 |     |
|   | » Hours5                                  | August             |     |
|   | » Month-6                                 | 68                 |     |
|   | » Hours6                                  | Septemi            | ber |
|   | » Month-7                                 | 54                 |     |
|   | » Hours7                                  | October            |     |
|   | Server & Node Downtime details            | 0                  | -   |
|   | » Server Downtime Complaint logged date1  |                    | -   |
|   | » Server Downtime Complaint Closure date1 |                    |     |
|   | » Server Downtime Complaint logged date2  |                    |     |
|   | » Server Downtime Complaint Closure date2 |                    |     |
|   | » Server Downtime Complaint logged date3  |                    |     |
|   | » Server Downtime Complaint Closure date3 |                    |     |
|   | » No. of Non-working days in between      |                    |     |
|   | » No. of working days in downtime         | 0                  |     |
|   |                                           | 0                  |     |
|   | Stand alone PC downtime details           |                    |     |
|   | » PC downtime Complaint logged date1      |                    |     |
|   | » PC downtime Complaint Closure date1     |                    |     |
|   | » PC downtime Complaint logged date2      |                    |     |
|   | » PC downtime Complaint Closure date2     |                    |     |
|   | » PC downtime Complaint logged date3      |                    |     |
|   | » PC downtime Complaint Closure date3     |                    |     |
|   | » No. of Non-working days in between      | 0                  |     |
|   | » No. of working days in downtime         | 0                  |     |
|   | UPS downtime details                      |                    |     |
|   | » UPS downtime Complaint logged date1     |                    |     |
|   | » UPS downtime Complaint Closure date1    |                    |     |
|   | » UPS downtime Complaint logged date2     |                    |     |
|   | » UPS downtime Complaint Closure date2    |                    |     |
|   | » UPS downtime Complaint logged date3     | dimension er brann |     |
|   | » UPS downtime Complaint Closure date3    |                    |     |
|   | » No. of Non-working days in between      | 0                  |     |
|   | » No. of working days in downtime         | 0                  |     |
|   | Genset downtime details                   |                    |     |
|   | » UPS downtime Complaint logged date1     |                    |     |
|   | » UPS downtime Complaint Closure date1    | 10001 100          |     |
|   | » UPS downtime Complaint logged date2     | 1000 I I II II     |     |
|   | » UPS downtime Complaint Closure date2    |                    |     |
|   | » UPS downtime Complaint logged date3     |                    |     |
| 8 | » UPS downtime Complaint Closure date3    |                    |     |
| 2 | » No. of Non-working days in between      |                    |     |
| 2 | g duy o in between                        | 0                  |     |

## Integrated Computer Projector downtime details

| me details                                                                                                    |
|----------------------------------------------------------------------------------------------------|
|                                                                                                    |
| CONTROL OF CONTROL OF                                                                                                    |
|                                                                                                    |
|                                                                                                    |
|                                                                                                    |
|                                                                                                    |
| 0                                                                                                    |
| 0                                                                                                    |
|                                                                                                    |
|                                                                                                    |
| THE CARDINE ST.                                                                                                    |
| and a second second sec |
|                                                                                                    |
|                                                                                                    |
|                                                                                                    |
| 0                                                                                                    |
| 0                                                                                                    |
| ne details                                                                                                    |
|                                                                                                    |
|                                                                                                    |
|                                                                                                    |
| - ** and a million of the                                                                                                    |
| Anterest a succession and                                                                                                    |
| Property of the second second se                                                                                                    |
| 0                                                                                                    |
| 0                                                                                                    |
| ls                                                                                                    |
|                                                                                                    |
|                                                                                                    |
|                                                                                                    |
| 100 100 100 100 100 100 100 100 100 100                                                                                                    |
|                                                                                                    |
|                                                                                                    |
|                                                                                                    |
| 0                                                                                                    |
| 0<br>0                                                                                                    |
| •                                                                                                    |
| 0<br>0<br>ral downtime details                                                                                                    |
| •                                                                                                    |
| •                                                                                                    |
| •                                                                                                    |
| •                                                                                                    |
| •                                                                                                    |
|                                                                                                    |

.

Dey 19.10.2017 Headmaster

Signature State Master/Mistress with Seal